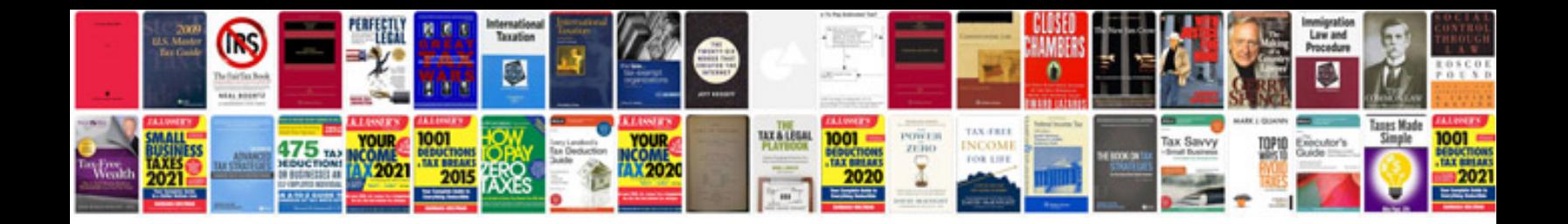

C winform tutorial

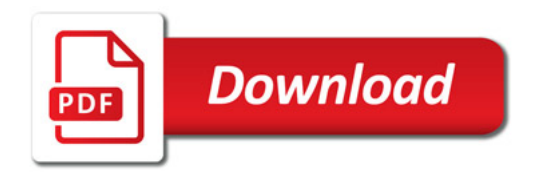

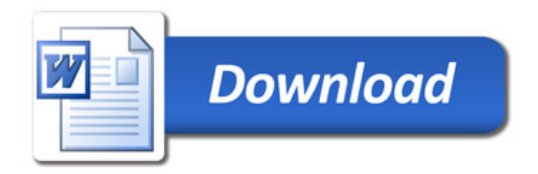